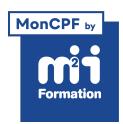

**Développez vos talents Certiiez vos compétences**

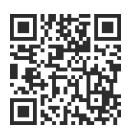

Word 2019 / 2021 et Word 365

# **Word - L'intégrale - Avec certiication**

4 jours (28h00) | ★★★★★ 24.6/5 | WOR-INTEGR | Code RS ou RNCP : RS6198 | Certification TOSA Word (incluse) | Évaluation qualitative de fin de stage | Formation délivrée en présentiel ou distanciel

Formations Bureautique › Logiciels Bureautique › Word 2019 / 2021 et Word 365

*Document mis à jour le 03/06/2024*

## **Objectifs de formation**

A l'issue de cette formation, vous serez capable de :

- Concevoir des courriers, des notes et des documents dans Word
- Intégrer des dessins et des photos dans un document
- Créer des tableaux
- Gérer des tabulations
- Utiliser les outils de mise en forme et de mise en page d'un document ain de l'imprimer
- Déinir les styles de paragraphe
- Utiliser les thèmes
- Créer et exploiter des modèles de document
- Gérer les longs documents en utilisant des sections
- Concevoir une table des matières grâce aux styles hiérarchiques
- Créer des tableaux élaborés
- Préparer un publipostage.

## **Compétences attestées par la certiication**

- Les compétences attestées sont variables en fonction du score obtenu (de 351 à 1000)
- Ce score déterminera un niveau (basique, opérationnel, avancé ou expert) selon lequel vos compétences vous seront attribuées

Lien pour visualiser le détail de la certification enregistrée au RS : <https://www.francecompetences.fr/recherche/rs/6198/>

## **Modalités, méthodes et moyens pédagogiques**

Formation délivrée en présentiel ou distanciel\* (blended-learning, e-learning, classe virtuelle, présentiel à distance).

Le formateur alterne entre méthode\*\* démonstrative, interrogative et active (via des travaux pratiques et/ou des mises en situation).

Variables suivant les formations, les moyens pédagogiques mis en oeuvre sont :

- Ordinateurs Mac ou PC (sauf pour certains cours de l'offre Management), connexion internet fibre, tableau blanc ou paperboard, vidéoprojecteur ou écran tactile interactif (pour le distanciel)
- Environnements de formation installés sur les postes de travail ou en ligne
- Supports de cours et exercices

En cas de formation intra sur site externe à M2i, le client s'assure et s'engage également à avoir toutes les ressources matérielles pédagogiques nécessaires (équipements informatiques...) au bon déroulement de l'action de formation visée conformément aux prérequis indiqués dans le programme de formation communiqué.

*\* nous consulter pour la faisabilité en distanciel*

*\*\* ratio variable selon le cours suivi*

## **Prérequis**

Etre à l'aise avec son environnement de travail.

## **Public concerné**

Nouveaux utilisateurs du logiciel ayant besoin de créer et de mettre en forme un document texte simple.

## **Cette formation :**

- Est animée par un consultant-formateur dont les compétences techniques, professionnelles et pédagogiques ont été validées par des diplômes et/ou testées et approuvées par l'éditeur et/ou par M2i Formation
- Bénéicie d'un suivi de son exécution par une feuille de présence émargée par demi-journée par les stagiaires et le formateur.

## **Programme**

### **Word - Initiation - Etre opérationnel pour créer des documents simples**

- Référence M2i : WOR-IN
- Durée : 2 jours

**Principes de base**

**Concevoir et modifier un document** 

**Gestion de documents**

**Mettre en forme du texte**

**Insertion d'illustrations**

**Tabulation et tableaux simples**

**Mettre en page et imprimer un document**

**Suivi des modiications**

#### **Devenir expert avec Word**

- Référence M2i : WOR-DEVEX
- Durée : 2 jours

#### **Personnaliser l'interface de Word**

#### **Automatiser la présentation des documents avec les styles, thèmes et modèles**

**Correction et traduction d'un document**

#### **Gérer une mise en page complexe**

#### **Gestion des longs documents**

**Personnaliser des tableaux**

#### **Modiication d'une image ou d'un objet graphique**

#### **Préparer et diffuser un mailing**

#### **Macros et formulaire**

## **Passage de la certiication**

- Le prix de la certiication est inclus dans la formation
- L'examen (en français) sera passé soit à la fin de la formation, soit ultérieurement dans nos centres de formation
- Il s'effectuera en ligne et durera en moyenne 1h00
- 351 points minimum seront nécessaires pour l'obtention de la certiication (le score obtenu attestera d'un niveau de compétence)

Le contenu de ce programme peut faire l'objet d'adaptation selon les niveaux, prérequis et besoins des apprenants.

## **Modalités d'évaluation des acquis**

- En cours de formation, par des exercices pratiques
- Et, en fin de formation, par un questionnaire d'auto-évaluation et une certification

## **Les + de la formation**

Ce cours peut être également animé sur Mac (merci de le préciser à votre conseiller formation).

## **Accessibilité de la formation**

pagebreakavoidchecked="true";

Le groupe M2i s'engage pour faciliter l'accessibilité de ses formations. Les détails de l'accueil des personnes en situation de handicap sont consultables sur la page [Accueil et Handicap](https://www.m2iformation.fr/accueil-et-handicap/).

## **Modalités et délais d'accès à la formation**

pagebreakavoidchecked="true";

Les formations M2i sont disponibles selon les modalités proposées sur la page programme. Les inscriptions sont possibles jusqu'à 48 heures ouvrées avant le début de la formation. Dans le cas d'une formation financée par le CPF, ce délai est porté à 11 jours ouvrés.